### Jiří Tesař DVIBRAILLE

*Zpravodaj Československého sdružení uživatelů TeXu*, Vol. 10 (2000), No. 1-3, 44–47

Persistent URL: <http://dml.cz/dmlcz/149867>

#### **Terms of use:**

© Československé sdružení uživatelů TeXu, 2000

Institute of Mathematics of the Czech Academy of Sciences provides access to digitized documents strictly for personal use. Each copy of any part of this document must contain these *Terms of use*.

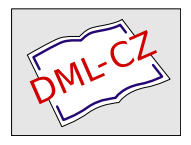

[This document has been digitized, optimized for electronic delivery](http://dml.cz) and stamped with digital signature within the project *DML-CZ: The Czech Digital Mathematics Library* http://dml.cz

## Seznámení s pojmy

#### Formát DVI

(Device independent) je soubor osmibitových čísel, která mohou být chápána jako instrukce a argumenty strojového jazyka. První byte každé instrukce je její operační kód a následující její argument $v^1$ . Aktuální font je reprezentován číslem typu integer, aktuální pozice v souboru je reprezentována kartézskými souřadnicemi (h,v). Souřadnice (0,0) určují levý horní roh. Zvětšování h resp. v odpovídá posunu vpravo resp. dolů. Nahlédneme-li na DVI jako na soubor instrukcí, které provedeme sekvenčně, dostaneme program, který proběhne přibližně následovně. Celý program je odstartován instrukcí pre a následně je definován font číslo 0. Každá strana začíná instrukcí bop a končí instrukcí eop. Mezi nimi jsou realizovány jednotlivé instrukce pro tisk jednotlivýchznaků, změnu fontu a posuny v textu. Za poslední instrukcí eop následuje instrukce post, kterou je program ukončen.

#### Braillovo bodové písmo

Je bodové písmo, nejčastěji se sestávající ze 2 sloupců obsahujících 3 řady bodů. Tedy 6 bodů na znak, což znamená  $2^6 = 64$  znaků<sup>2</sup>. Např. následující znak odpovídá písmenu 'a':

> $\mathbf{b}$  $\begin{matrix} \bullet & 0 \\ 0 & 0 \end{matrix}$  $\mathbf{b}$  becomes the set of  $\mathbf{b}$  $\mathbf{b}$  becomes the set of  $\mathbf{b}$ and the contract of the contract of the contract of the contract of the contract of the contract of the contract of the contract of the contract of the contract of the contract of the contract of the contract of the contra

Pro malý počet možných písmen (max. 64) je zavedeno 6 prefixů, které mění význam znaků. Následující 2 znaky odpovídají písmenu 'A'<sup>3</sup>:

- <sup>b</sup> <sup>s</sup> <sup>b</sup> povo<br>po on <sup>b</sup> <sup>b</sup> **b** because the contract of the contract of the contract of the contract of the contract of the contract of the contract of the contract of the contract of the contract of the contract of the contract of the contract of th be a series of the contract of the contract of the contract of the contract of the contract of the contract of **b** because the contract of the contract of the contract of the contract of the contract of the contract of the contract of the contract of the contract of the contract of the contract of the contract of the contract of th
- Definovány jsou prefixy pro změnu na malé nebo velké písmeno řecké abecedy, malé nebo velké písmeno latinské abecedy, na řetězec velkých písmen latinské abecedy a na číselný znak. Platnost prefixů pro řetězce je ukončena prázdným znakem (mezerou), nebo jiným prefixem.

 $^{1}Z$ ádný, jeden nebo více.

<sup>&</sup>lt;sup>2</sup>Každý bod může být vystouplý nebo hladký, proto  $2^6$ .

<sup>3</sup>První z nich je prefix pro velké písmeno latinské abecedy.

#### Pár pravidel pro přepis černotisku do Braillu

Číslice v Braillově písmu se zapisují písmeny a až j, před nimiž je zapsán prefix pro číselný znak. Pro oddělení tisíců používáme tečku a pro oddělení celé a desetinné části čísla čárku. Platnost prefixu pro čísla je ukončena mezerou, jiným prefixem, libovolným znakem mimo čárku, tečku a znaky a až j.

Shodně s černotiskem se zapisují řadové číslovky, datum, čas a měna. Římské číslice se zapisují jako řetězec velkých písmen.  $(I, V, X, L, C, D, M)$ .

#### Vyznačení různých druhů písem

Začátek každého písma, které je jiné než "běžné" (kurzíva,tučné...), je označen dvojicí speciálních znaků, konec je pak označen dvojicí obrácenou.

- Například kurzíva
	- Začátek <sup>b</sup> <sup>b</sup> <sup>b</sup>  $\mathbf{b}$ 
		- <sup>s</sup> bs <sup>b</sup>  $\mathbf{b}$  becomes the set of  $\mathbf{b}$ state and the contract of the contract of the contract of the contract of the contract of
	- konec
		- $\begin{bmatrix} 0 & 0 & 0 \\ 0 & 0 & 0 \\ 0 & 0 & 0 \end{bmatrix}$  $\mathbf{b}$  becomes the boundary of  $\mathbf{b}$  $\mathbf{b}$

s a series of the series of the series of the series of the series of the series of the series of the series of

## DVIBRAILLE

Pro převod do Braillu je nutné udělat následující čtyři kroky. Převést DVI na holý text, zarovnat na 30–32 znaků na řádek a slova, která přesahují, rozdělit. Označkovat text a převést do znakové sady, která je vhodná pro tisk na braillově tiskárně. Pro převod DVI na holý text lze použít perlový modul DVIParse od Jana Pazdziory. V modulu jsou definována volání obslužných funkcí pro jednotlivé instrukce DVI. Ty pak stačí už "jen" naprogramovat. Pro rozdělování slov existuje také modul od stejného autora, jmenuje se hyphenation. Definuje funkci hyphenate, které je jako argument předáno slovo a vrací pole čísel, která říkají, na kterém znaku je slovo možné rozdělit. Označkovat text je problém nejtěžší, neboť se značkuje podle sémantiky textu. Značkování běžných holých textů nabízejí zcela automaticky braillovy tiskárny, ale např. v případě textu s vyšší matematikou je nezbytný zásah lidské ruky. Uveďme příklad. Máme v textu máme zlomek $\frac{3}{4}.$  Po převodu na holý text dostaneme zlomek zřejmě na 3 řádcích. A zde je kámen úrazu. Nevíme<sup>4</sup>, zda se jedná o zlomek, nebo se v textu

 $4$ Tedy my ano, ale program ne.

vyskytla podtržená trojka a pod ní náhodou čtverka. Oba tyto případy se samozřejmě značkují odlišně. Abychom ale zahnali chmury, je zde jedna potěšující skutečnost, totiž, že převod do jiné znakové sady je bezproblémový. Stačí jen znát výchozí a finální. Provést to můžeme např. skriptem cstocs.

#### Něco o programu

Program je napsaný v perlu s využitím výše zmíněných balíků od Jana Pazdziory. Je ke stažení na adrese [ftp://ftp.cstug.cz/pub/tex/local/cstug/tesar/](ftp://ftp.cstug.cz/pub/tex/local/cstug/tesar/dvibraille) [dvibraille](ftp://ftp.cstug.cz/pub/tex/local/cstug/tesar/dvibraille). Nejedná se sice o žádný zázrak, program neumí převádět tabulky ani matematiku, rychlost není také nijak ohromující, ale pro převod běžných hladkých textů by měl být použitelný. Pro začátek každého fontu je vytištěna značka Z<sup>5</sup>, pro konec pak značka ˜Z. Jako poslední parametr se skriptu předá jméno souboru a výsledek je pak uložen jako jmeno souboru.br. Pokud je program spuštěn bez parametrů, vypíše se help.

### Závěr

Závěrem bychrád poznamenal, že převod z DVI do Braillu se mi nejeví jako ideální díky výše zmíněným omezením, nicméně pro převod hladkých textů v podstatě vyhovuje.

### Použitá literatura a software

- 1. Zdrojové texty programu dvi2tty zvláště pak soubor dvistuff.c ftp://ftp. fi.muni.cz/pub/linux/debian/dists/slink/non-free/binary-i386/ tex/dvi2tty\_5.1-9.deb.
- 2. Wanda Gonzůrová Základní pravidla pro přepis běžnýchtextů do bodového písma. Vydala a vytiskla Knihovna a tiskárna pro nevidomé K. E. Macata, Krakovská 21, Praha 1, v roce 1996.
- 3. Program dvitype a dokumenace dvitype.web [http://ftp.cstug.cz/pub/](http://ftp.cstug.cz/pub/local/dviware/dvitype.zip) [local/dviware/dvitype.zip](http://ftp.cstug.cz/pub/local/dviware/dvitype.zip).
- 4. Moduly DVIParse a Hyphenation jsou ke stažení na kterémkoliv serveru CPAN v adresáři authors/id/JANPAZ/.

## Summary: DVIBRAILLE

To convert a DVI file into braille, we have to do these four steps.

<sup>5</sup>Nějaký ASCII znak

- 1. Convert a DVI file to a plain text.
- 2. Lines can be maximaly 32 characters long, so we have to split them and words, which are too long, have to be split too.
- 3. Put Brailles' marks into the text. (Mark the text.)
- 4. Convert the text to a character set which is suitable for printing on a braille printer.

The first step can be done with help of the perl module DVIParse (available from any CPAN site in the authors/id/JANPAZ/ directory). The callbacks are defined for each of the DVI instructions in the module. Thus the only thing which you have to do is to program them. For the next step the perl module from the same author, called hyphenation (available on the same site as the DVIParse), can be used. There is defined the function *hyphenate* in the module. It takes a word as its argument and returns an array of numbers saying where the word can be hyphenated. The third step seems to be the hardest. Firstly we have to know the semantics of the text to put brailles' marks correctly, for example a fraction  $\frac{3}{4}$ . In the plain text the fraction takes 3 lines. The program doesn't know if it is a fraction or if there is underlined number 3 in the text and by chance there is number 4 under it. Each of these possibilities is marked differently. The last step is easy. You can do it with help of the script cstocs (in the case you are converting a czech text).

In my opinion this way is suitable only for converting a plain text not for structured text or text with higher mathematics.

# T<sub>EX</sub> Versioning System aneb jak všechny zdrojové soubory uložiti

DAVID ANTOŠ

Tohle se vám už někdy muselo stát: Používáte T<sub>EX</sub> v práci. Doma máte jinou distribuci. Doma jste pracně napsali a krásně zalomili dokument používající několik souborů s makry. Přišli jste do práce, zdroják na disketě, spustili T<sub>E</sub>X a po chvíli I can't find file 'blabla.tex'. Naštvaně přemýšlíte, proč v instalaci v práci zrovna tenhle soubor chybí.

Nebo něco jiného. Máte vysázenou knihu, jasný bestseller, který určitě budete za rok či dva potřebovat vysadit znovu. Rádi byste si uložili všechny zdrojové